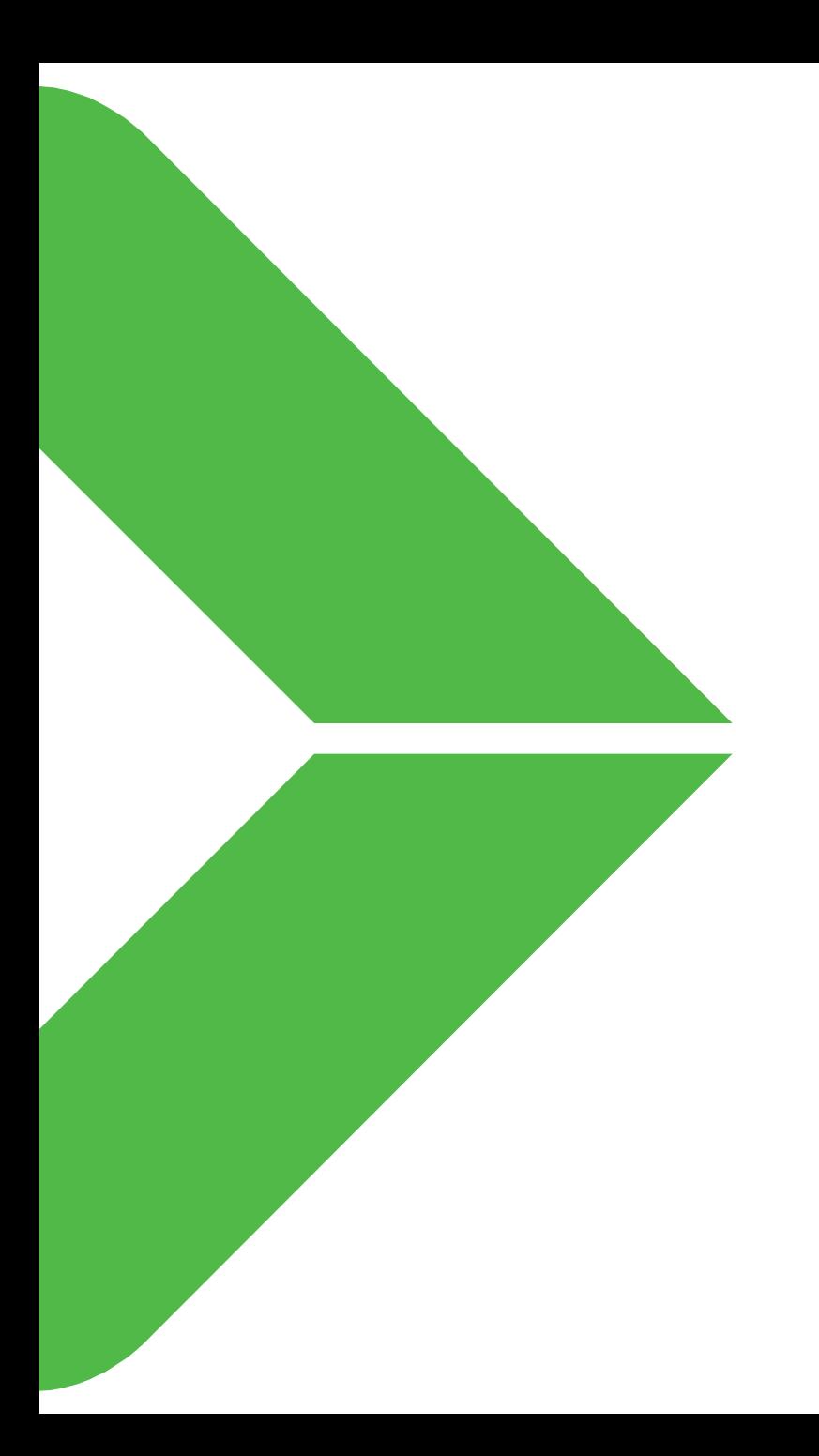

#### Using OPC UA PA-DIM for field devices

Dr. Mika Karaila, Valmet [mika.karaila@valmet.com](mailto:mika.karaila@valmet.com)

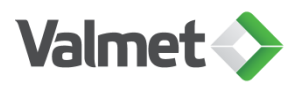

### Prototyping & exploring Agenda: Using PA-DIM for field devices

- FDI is based on OPC UA. Field device information model is based on PA-DIM. Basic concept of the FDI is first explained as an overview and give some background information. PA-DIM will provide standard information model for different field bus protocols with large scale of devices.
- UaExpert can be used to demonstrate & explore information model. Presentation will cover information model and short presentation of proto-type that illustrates possibilities of the model.
- FDI will be used to parametrize field devices and it can be also used for the condition monitoring.
- Related presentation by Frank Fengler, ABB: [https://www.automaatioseura.fi/site/assets/files/2060/11-opc\\_day\\_helsinki\\_2019\\_opc\\_ua\\_for\\_process\\_automation\\_pa-dim\\_frank\\_fengler.pdf](https://www.automaatioseura.fi/site/assets/files/2060/11-opc_day_helsinki_2019_opc_ua_for_process_automation_pa-dim_frank_fengler.pdf)

Disclaimer: Examples are proto-types that are used to explore PA-DIM and it´s use & maturity.

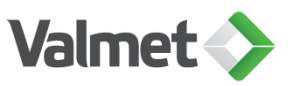

### Short summary generated by Enterprise AI OPC Foundation and information model: PA-DIM

PA-DIM stands for Process Automation Device Information Model. It is a joint specification developed by several industry organizations to define a common and interoperable information model for process automation devices. PA-DIM enables protocol and vendor independent data exchange between intelligent field instruments and host systems, such as control or asset management systems. PA-DIM also supports control-in-the-field strategies, which allow field devices to communicate directly with each other and maintain safe operations during a host system failure. PA-DIM is based on OPC UA technology, which provides a standard platform for data communication and integration. PA-DIM covers various use cases, such as telemetric and asset management, and defines the parameters, names and semantic identifiers for different device types. [PA-DIM aims to facilitate information-driven systems that can offer increased connectivity,](https://opcfoundation.org/markets-collaboration/pa-dim/) real-time data and advanced analytics for process automation<sup>1[2](https://www.fieldcommgroup.org/technologies/foundation-fieldbus/foundation-technology-explained)[3](https://www.isa.org/intech-home/2022/june-2022/columns/fieldcomm-opc-ua-collaboration-benefits-users)</sup>.

Learn more: [1. opcfoundation.org](https://opcfoundation.org/markets-collaboration/pa-dim/) [2. fieldcommgroup.org](https://www.fieldcommgroup.org/technologies/foundation-fieldbus/foundation-technology-explained) [3. isa.org](https://www.isa.org/intech-home/2022/june-2022/columns/fieldcomm-opc-ua-collaboration-benefits-users)

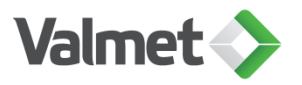

Map protocol specific parameters to standardized terms for parameters. FDI & OPC UA PA-DIM: Designed for understanding semantic identification

- **PA-DIM** is a manufacturer independent Information Model with a structured hierarchy for standardized data access for devices.
- Reuse **DI-model** (nodeset): A Device (Asset) has Set of Signals (Functions) e.g. Process Variables, which are based on OPC UA Part 100 Devices (**DI-model**). **PA-DIM** re-use IVendor-, ITag- Nameplate and IDeviceHealth- Interfaces from **DI**.
- In addition, **PA-DIM** defines IAdministration- and ISignalSet- Interface, so that it is reusable by other Information Models. All parameter are defined **in IEC 61987 CDD** with Semantic ID (**IRDImodel**), which ensures that parameter can be easily re-used between different software tools and protocols (by reference HasDictionaryEntry).
- Another main part is the SignalVariableType, which is an extension of OPC UA Part 8: Data Access an describes analog and discrete variables including its simulation. This variable can be used at any object also from other Information Models. The PA-DIM **SignalType** Object uses the SignalVariableType and adds the **SignalTag** and specific methods like **ZeroPointAdjustment** or **AutoAdjustPositioner**.

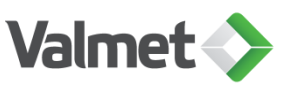

# **PA-DIM Simplified Data Access**

- Manufacturer Independent
- Sorted
- **Structured Hierarchy**
- Prioritized
- Mapping can be understood by standard interface tools
- NOA = NAMUR Open Architecture
- IEC 61987 CDD = Common Data Dictionary

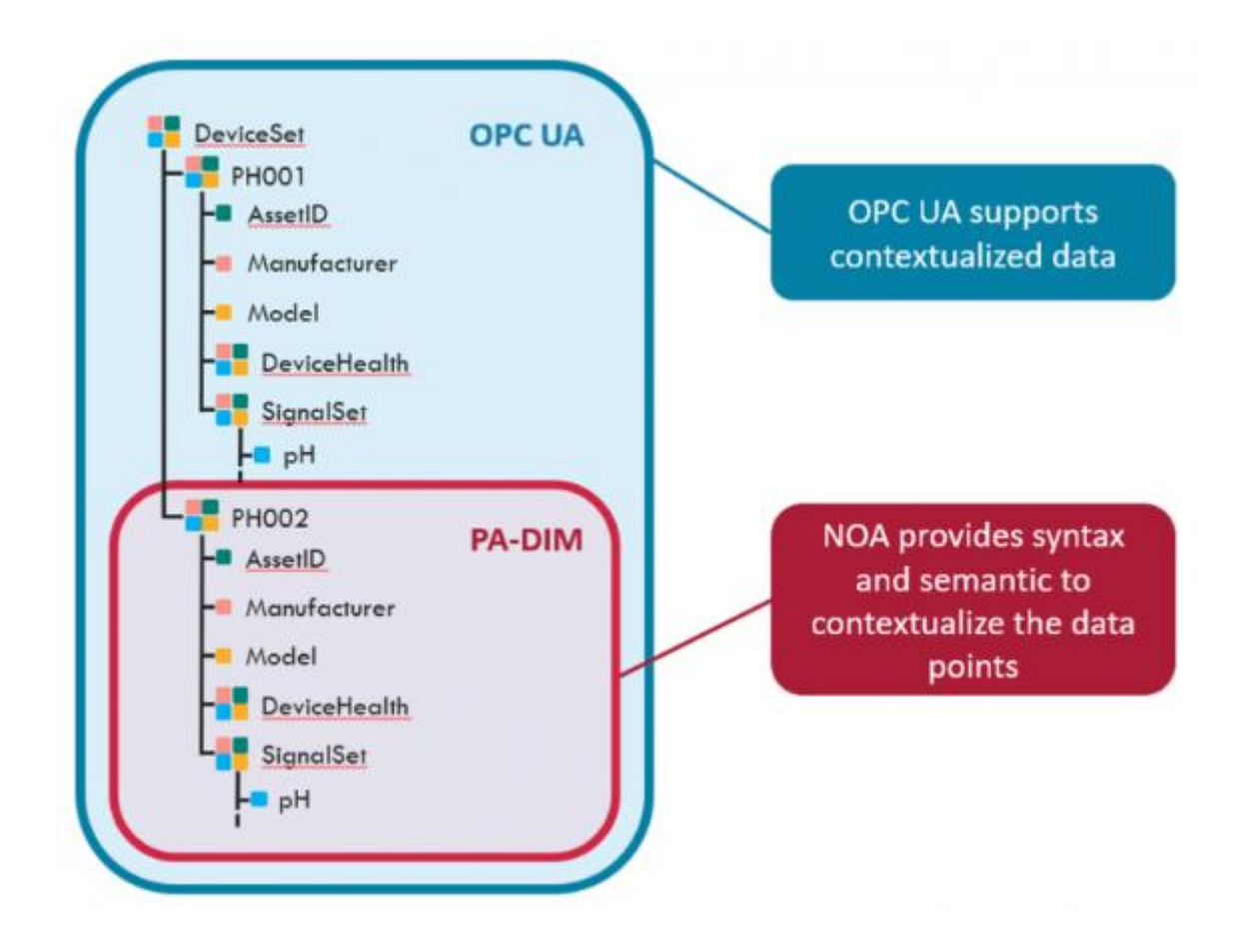

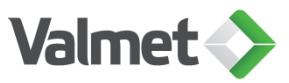

# IEC 61987 CDD = Common Data Dictionary

#### Code is found from the Server Dictionary, IRDI nodeset

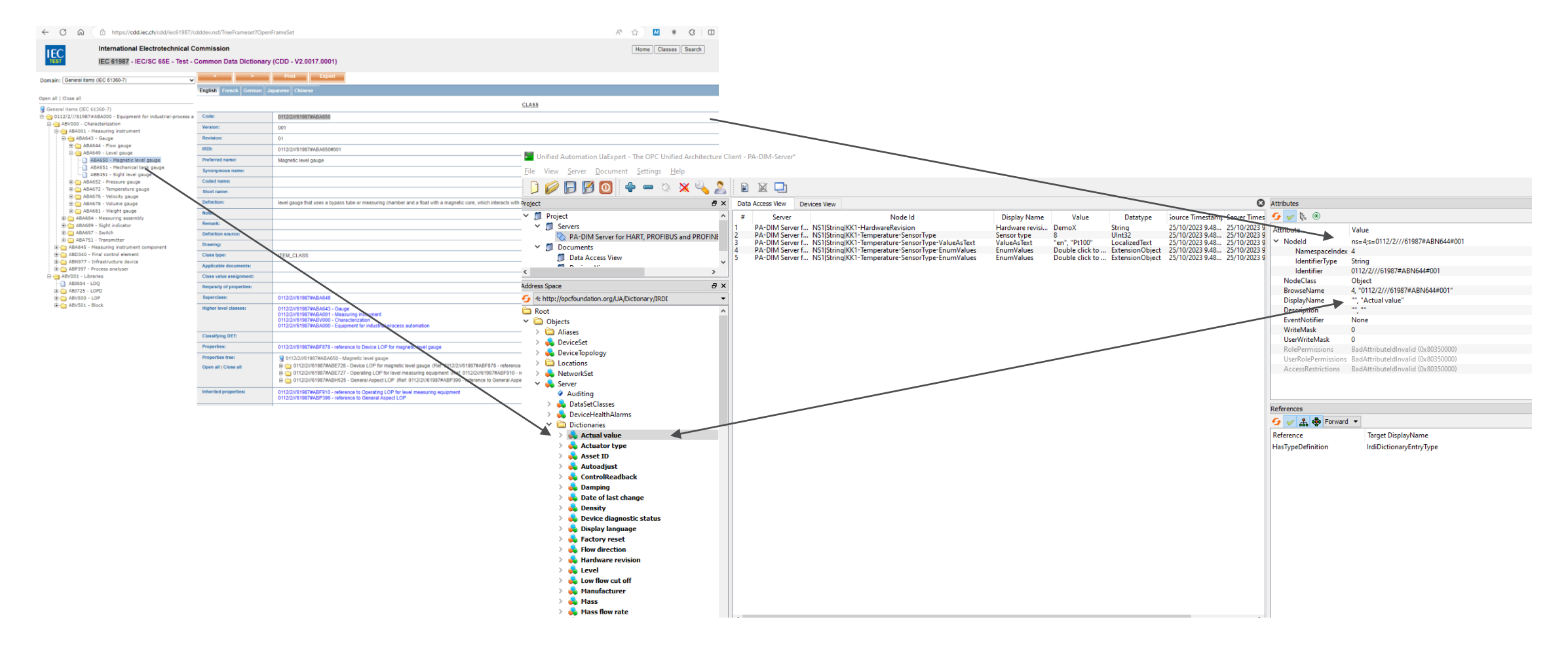

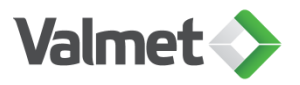

# IEC 61987 CDD = Common Data Dictionary (detail view)

Code is found from Server Dictionary, IRDI nodeset

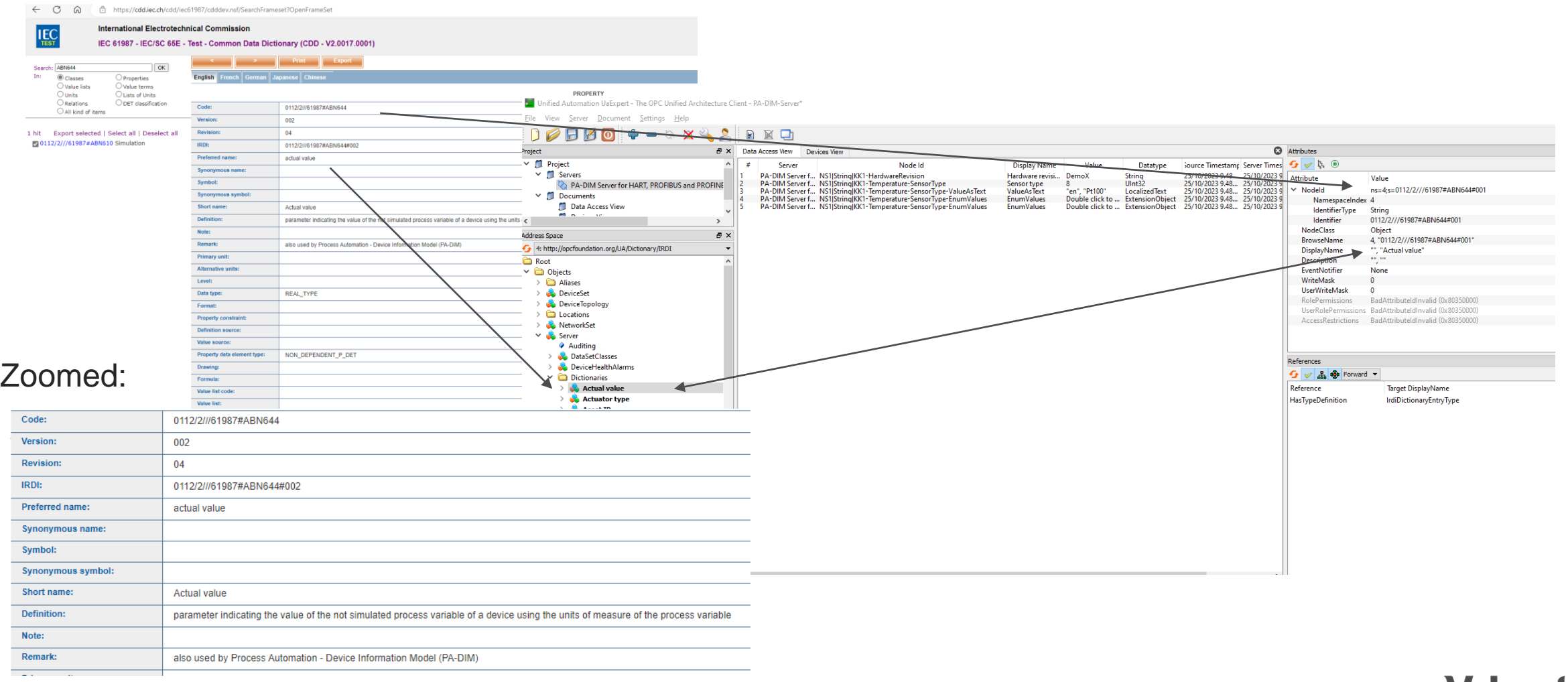

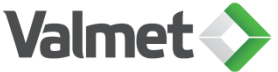

### Device uses UInt32, PA-DIM can show value as text Example: Sensor type

Unified Automation UaExpert - The OPC Unified Architecture Client - PA-DIM-Server

File View Server Document Settings Help

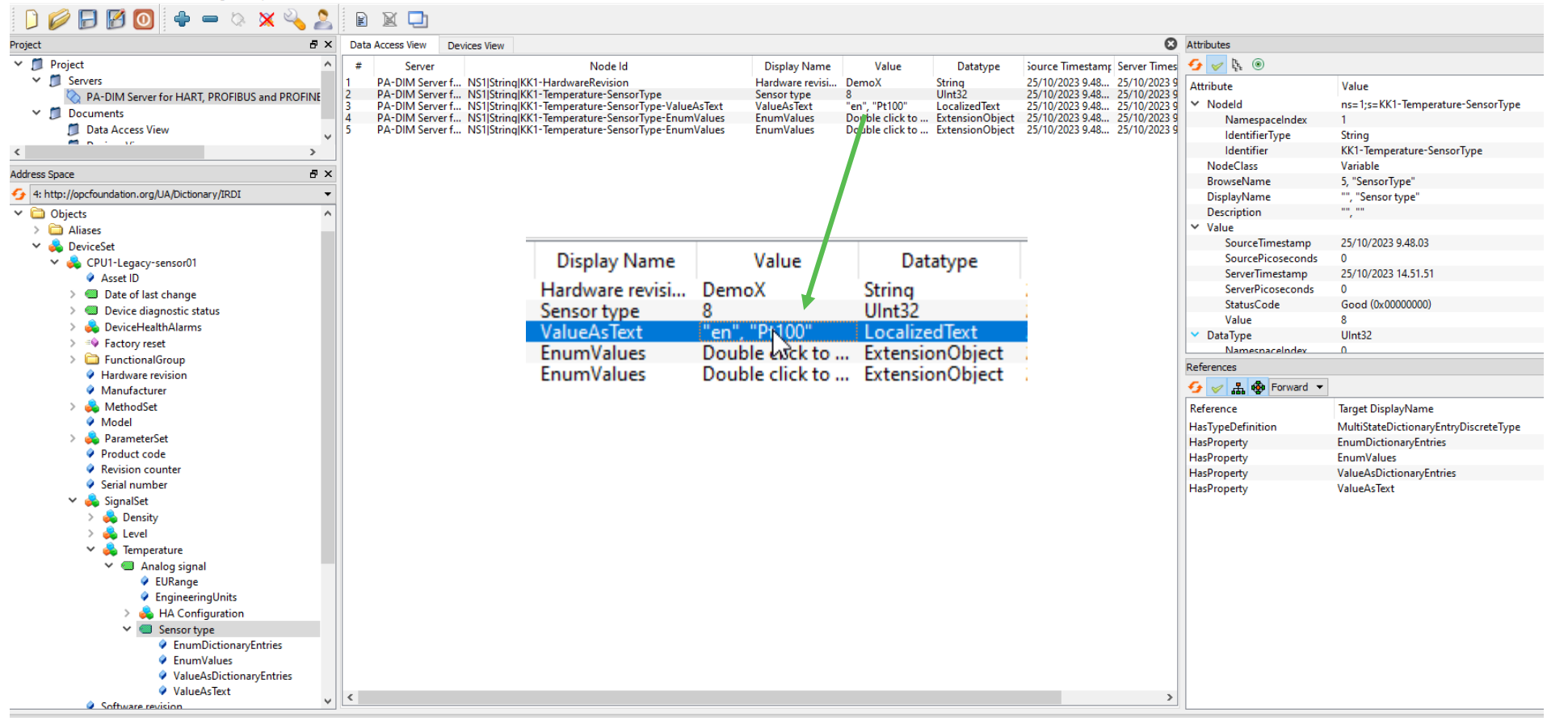

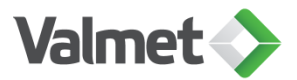

# Example: Sensor type

#### Change value from 8 to 9 will automatically update ValueAsText = Pt1000

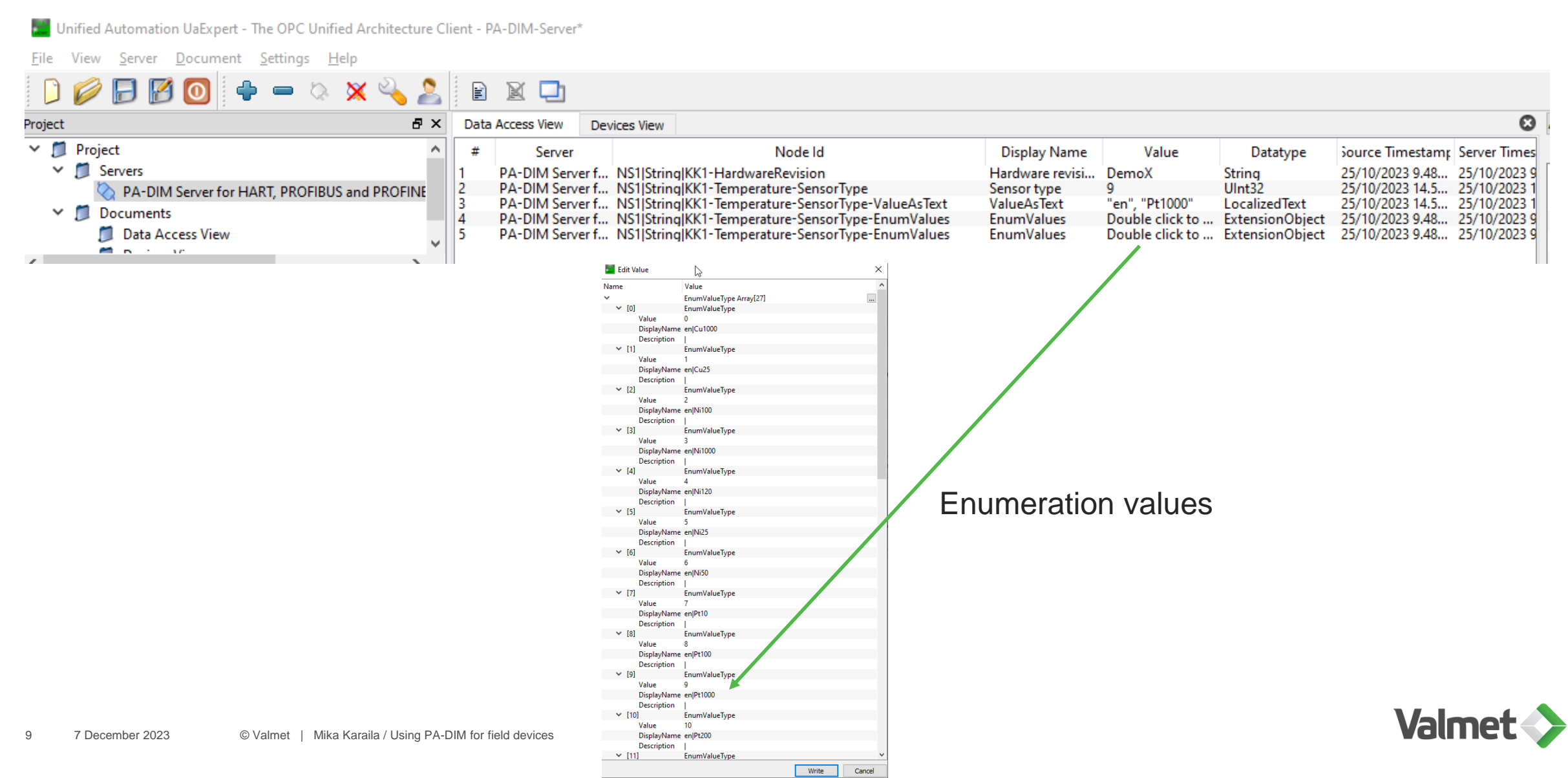

# Example: Level measurement, Tag: LI-100

#### Navigate from the reference to Dictionary

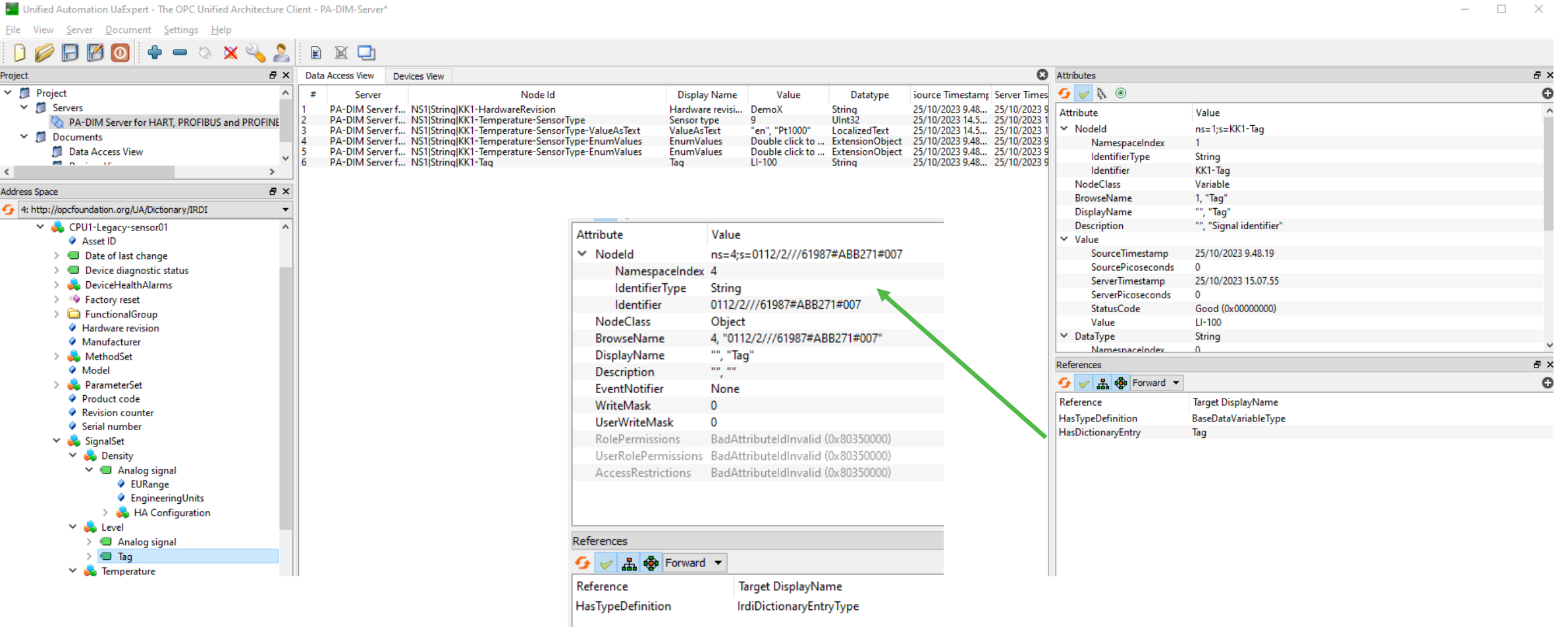

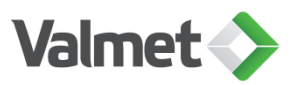

# Valmet PA-DIM Demo server

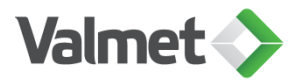

# Valmet Device server (OPCUA with PA-DIM)

DNA network topology & Device information

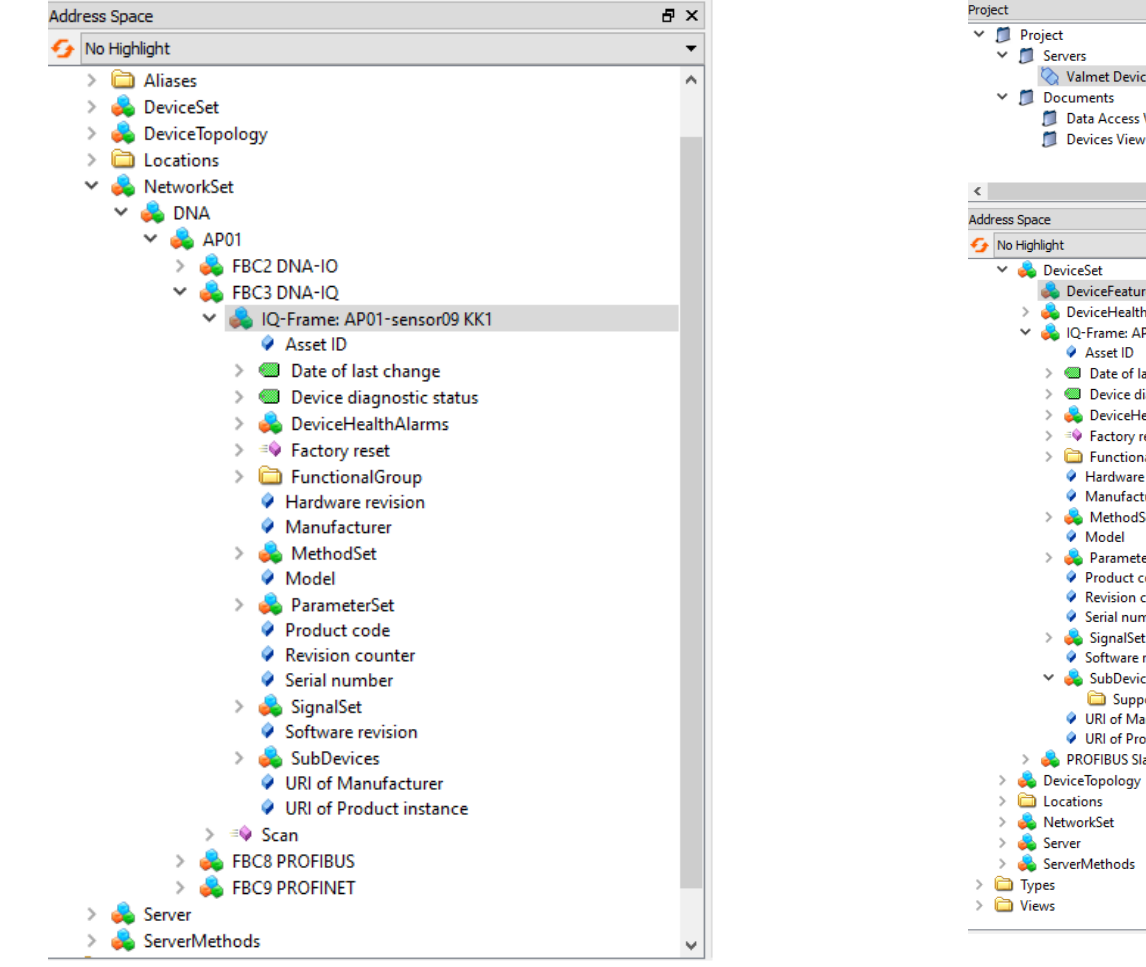

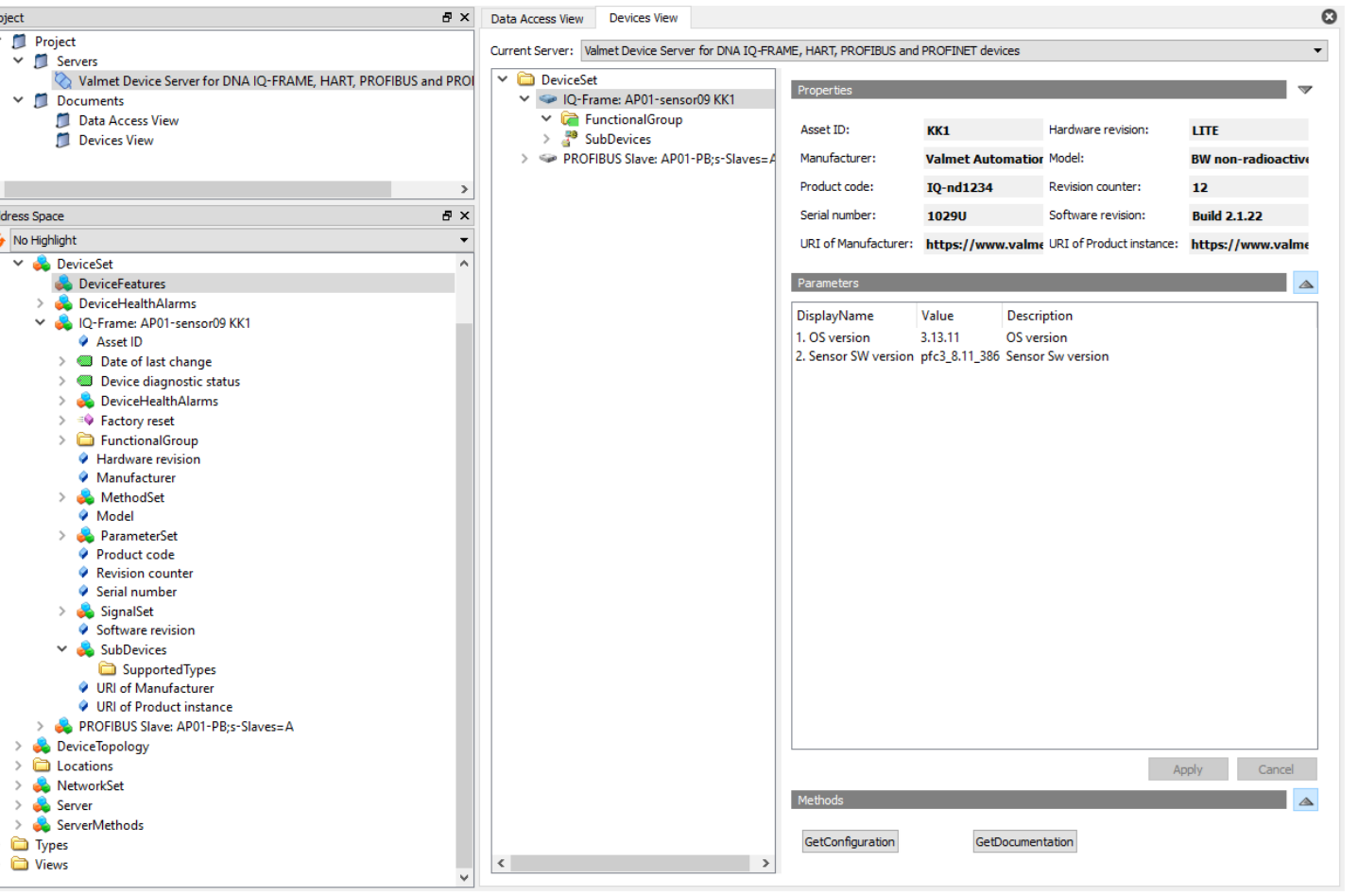

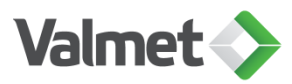

# Valmet Device server: Example HART device

Methods: own legacy in this case, aggregates PA-DIM data from the DNA-OPCUA-Server

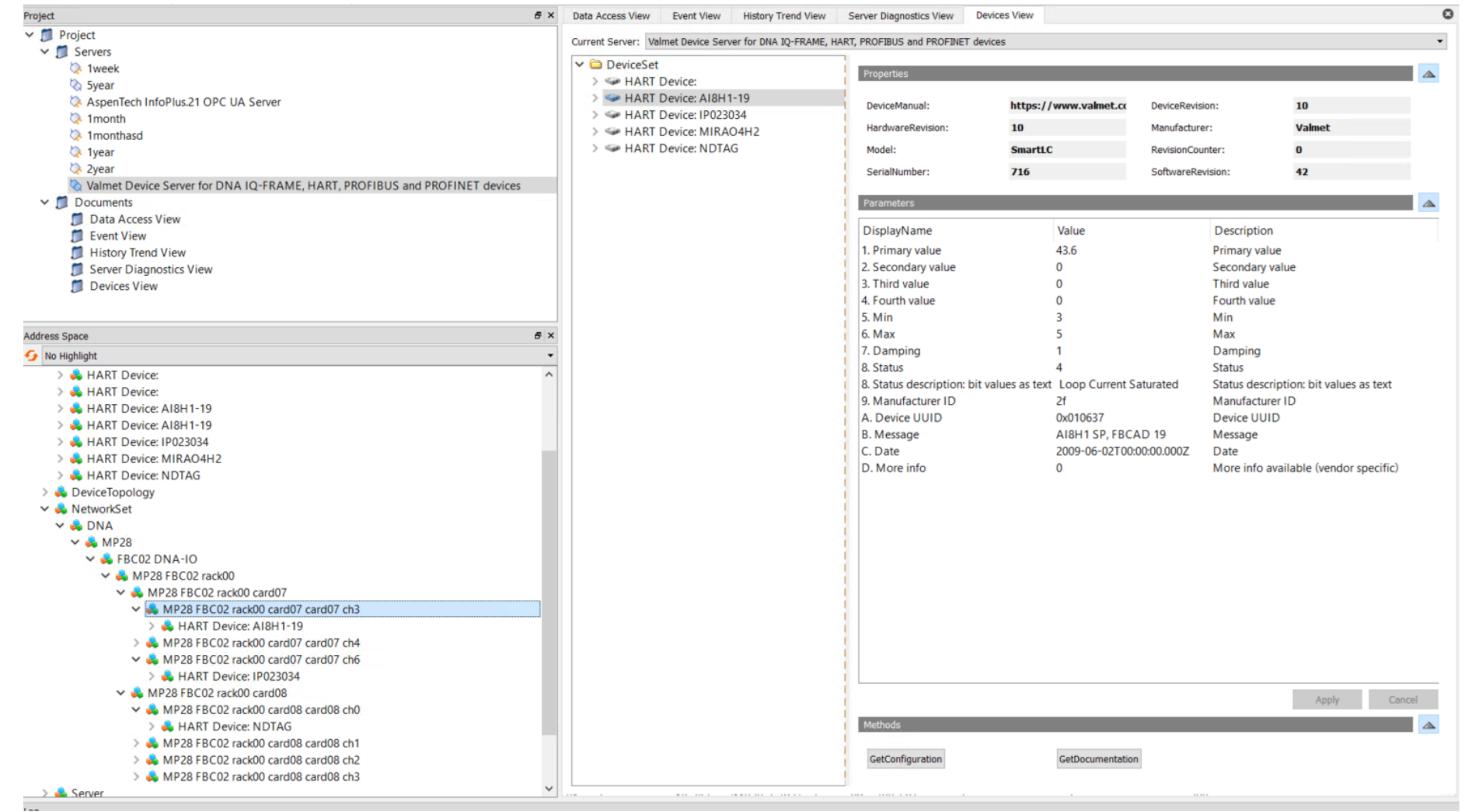

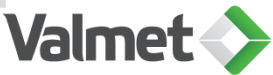

### Uses HART command 48 to get vendor specific status information Valmet Device server: Extended functionality

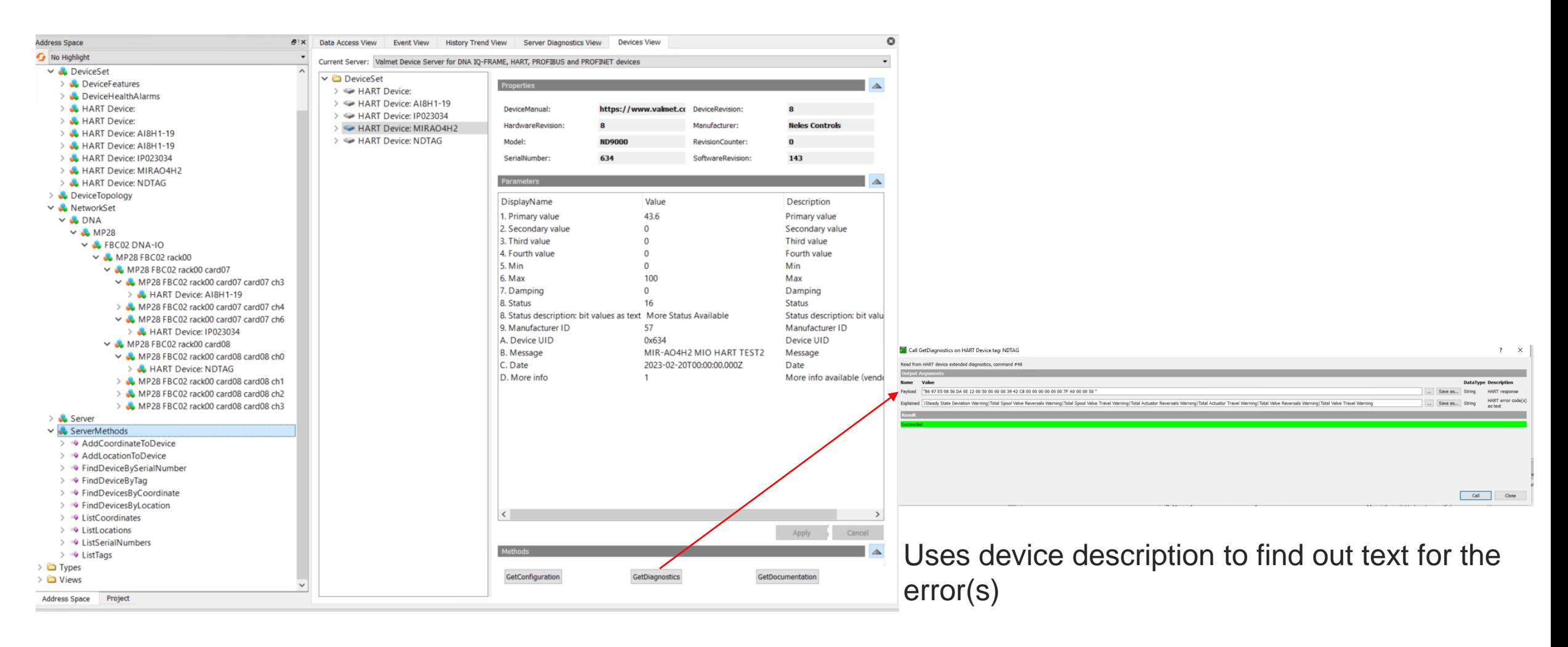

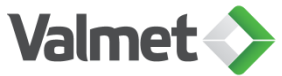

# Short live demo before final slides

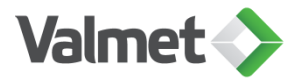

# Condition monitoring: Web server (implemented as React application)

Disclaimer: proto-type – not production ready (proxy component can be licensed from Sterfive)

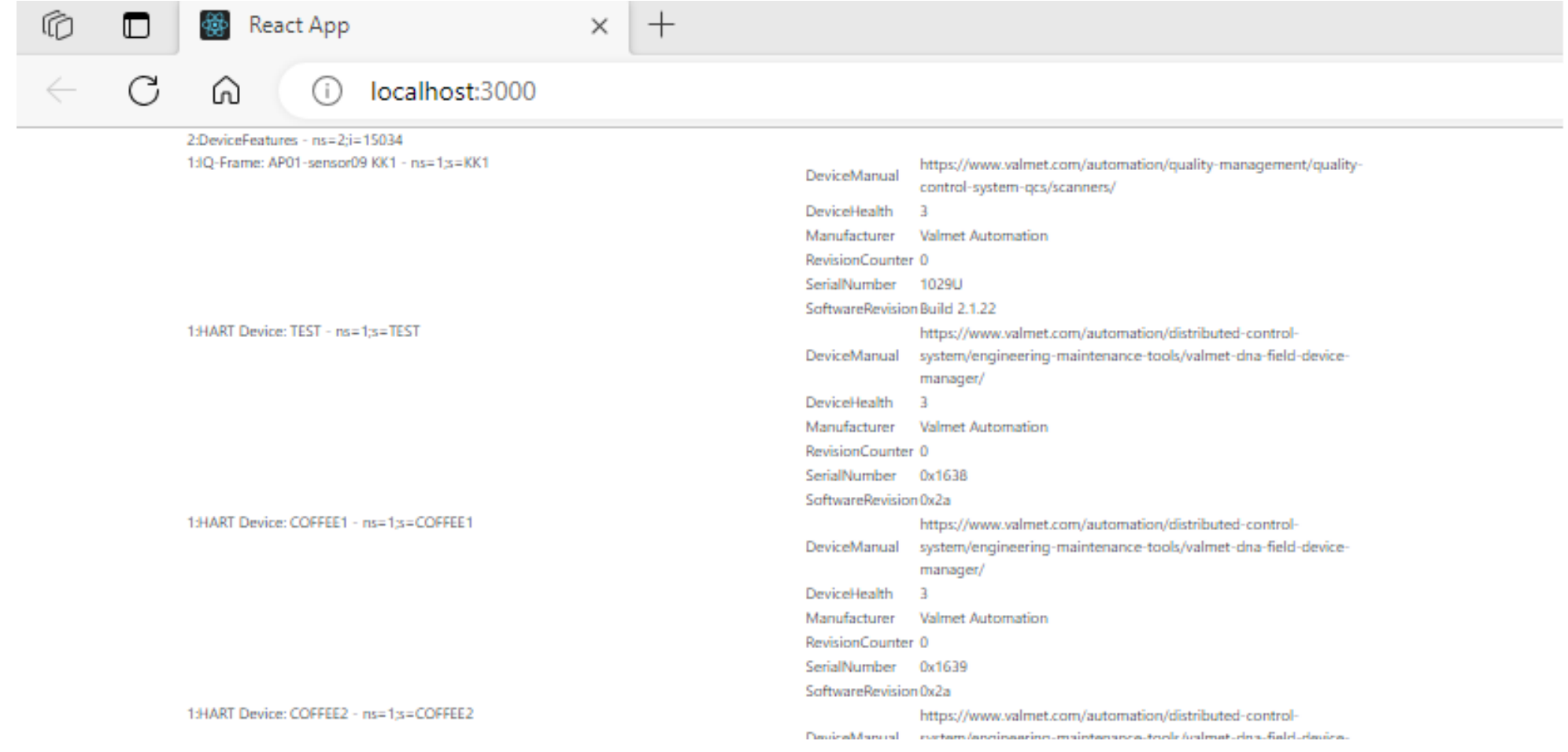

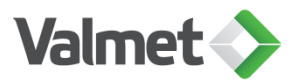

## Immersal: Visual Positioning System (VPS) with PA-DIM Server Location aware mobile phone AR application that will get live-data from PA-DIM server

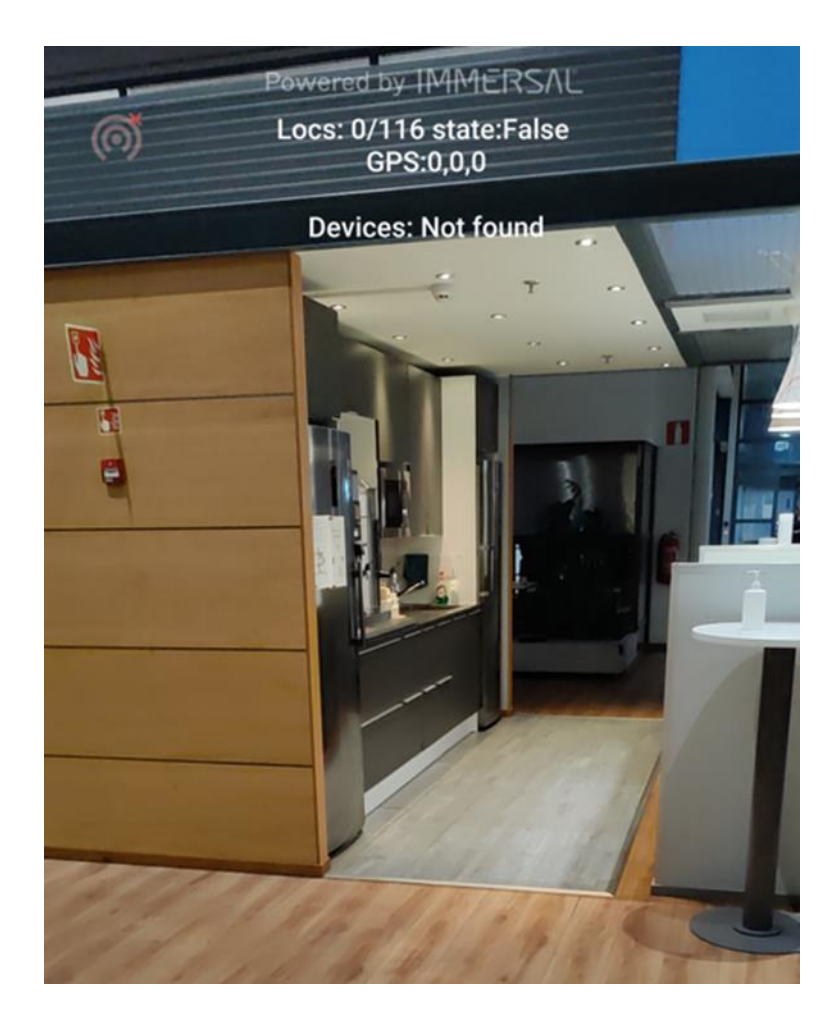

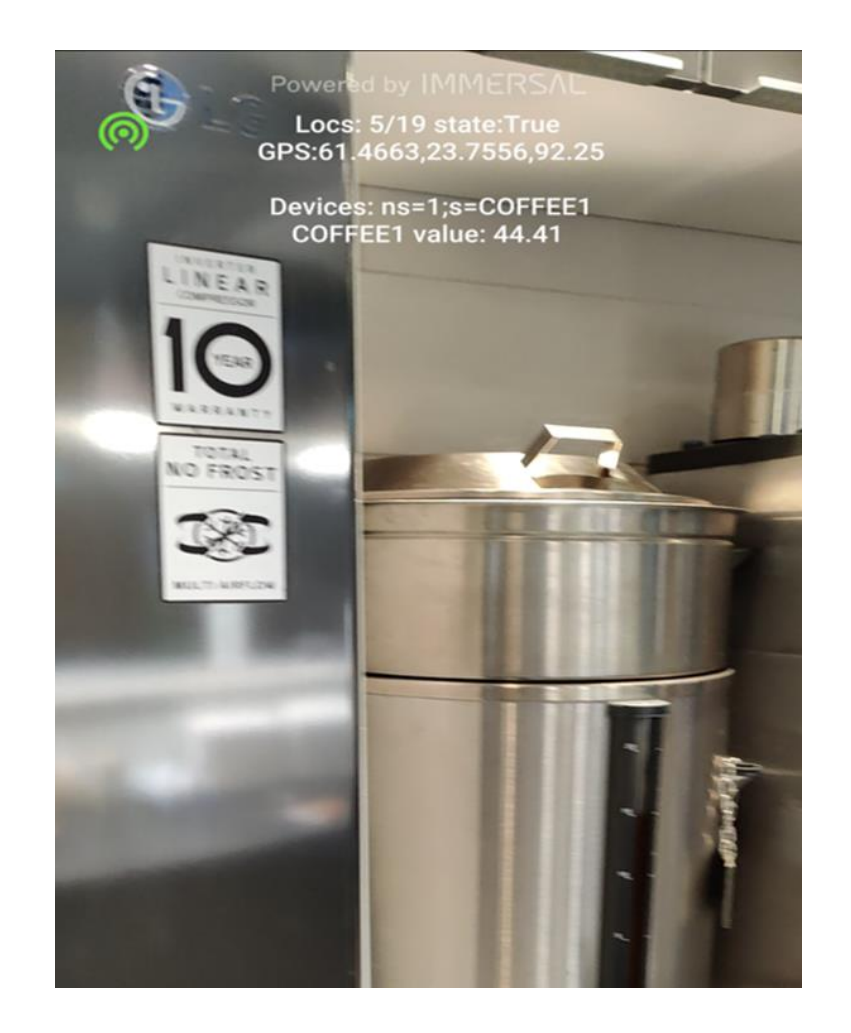

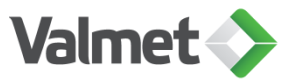

# Extra information for use case

E&H Ethernet APL device contains fields for the Geolocation

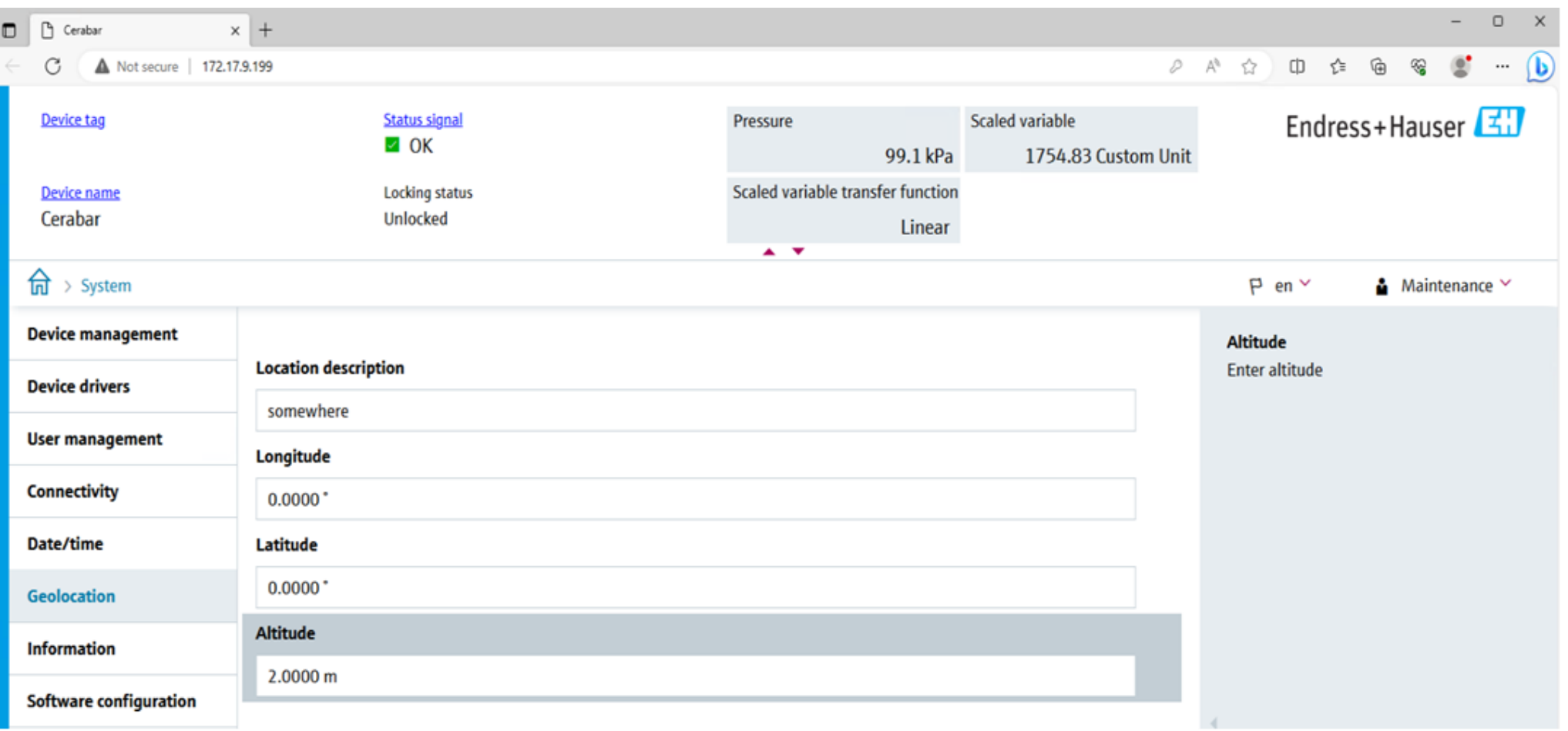

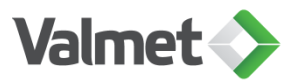

### Questions & comments

- Special thanks to Etienne Rossignon [etienne.rossignon@sterfive.com](mailto:etienne.rossignon@sterfive.com)
	- Implementing node-opcua and support for extending OPC UA into the real-life use
	- GITHUB: <https://github.com/node-opcua/node-opcua>
	- Enterprise support for development recommended
	- React components need separate license, not available as open-source code
- Valmet Device server build with TypeScript
	- Proto-type without Valmet related bindings/integration: Source code could come available with MIT License (not yet final & decided)
	- Can be compiled to executable with pkg (protects your own source code implementation)

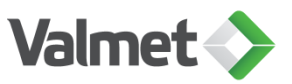

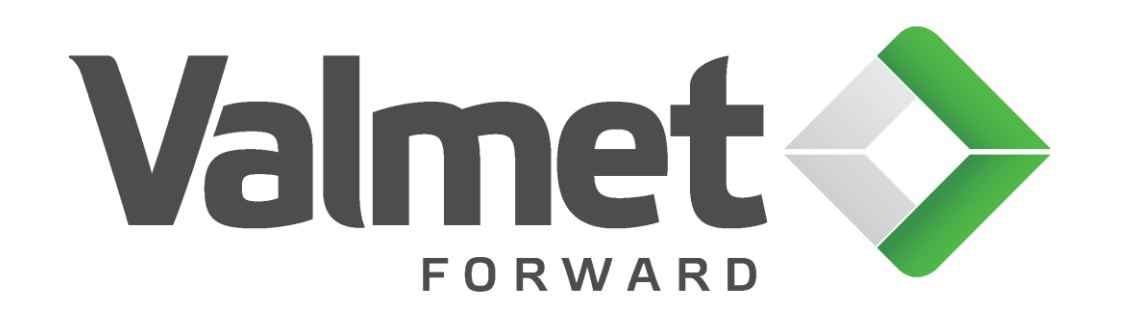